## Network Debugging

# UNIVERSITY of YOU ARE THE PRIDE

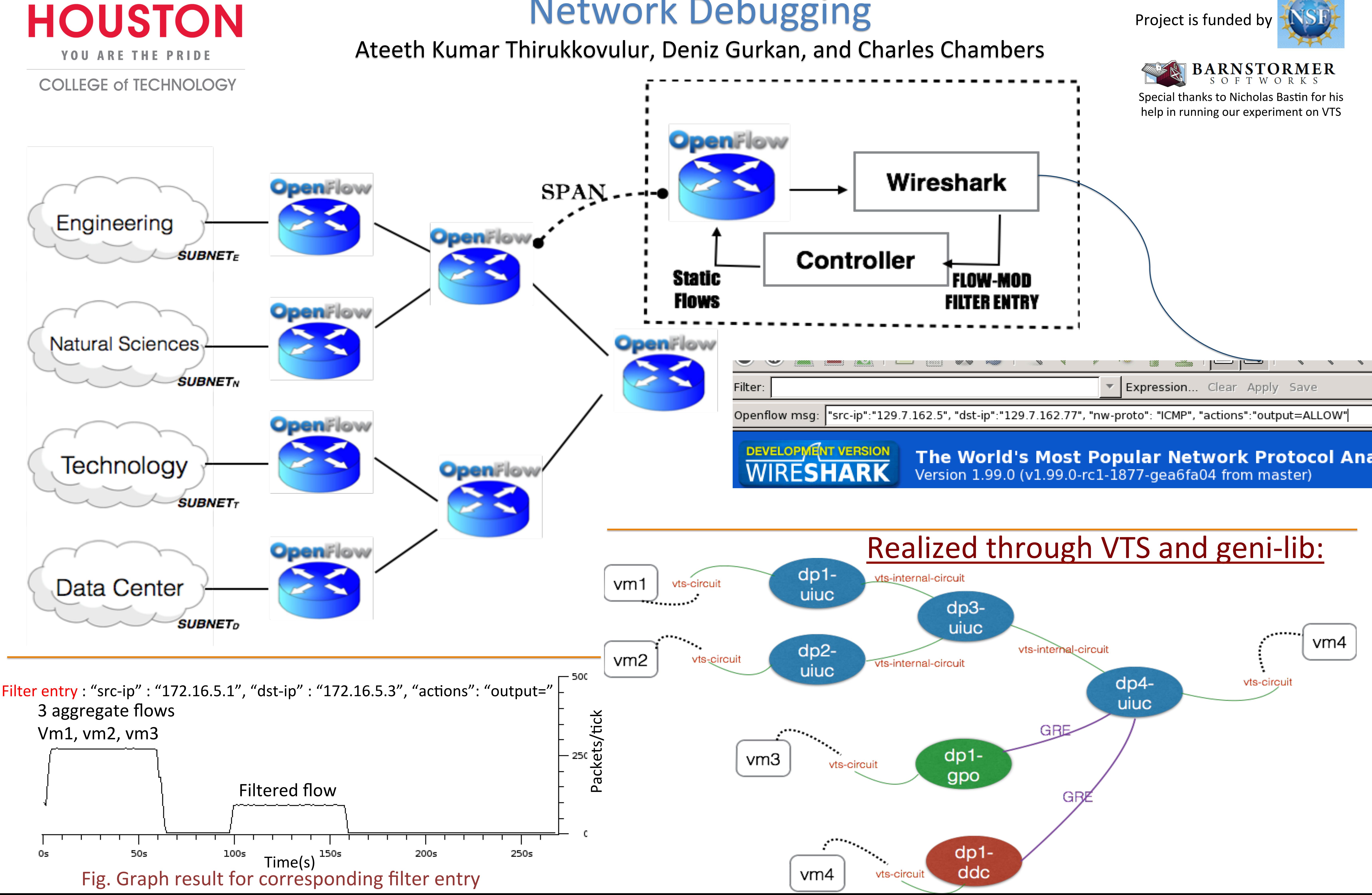

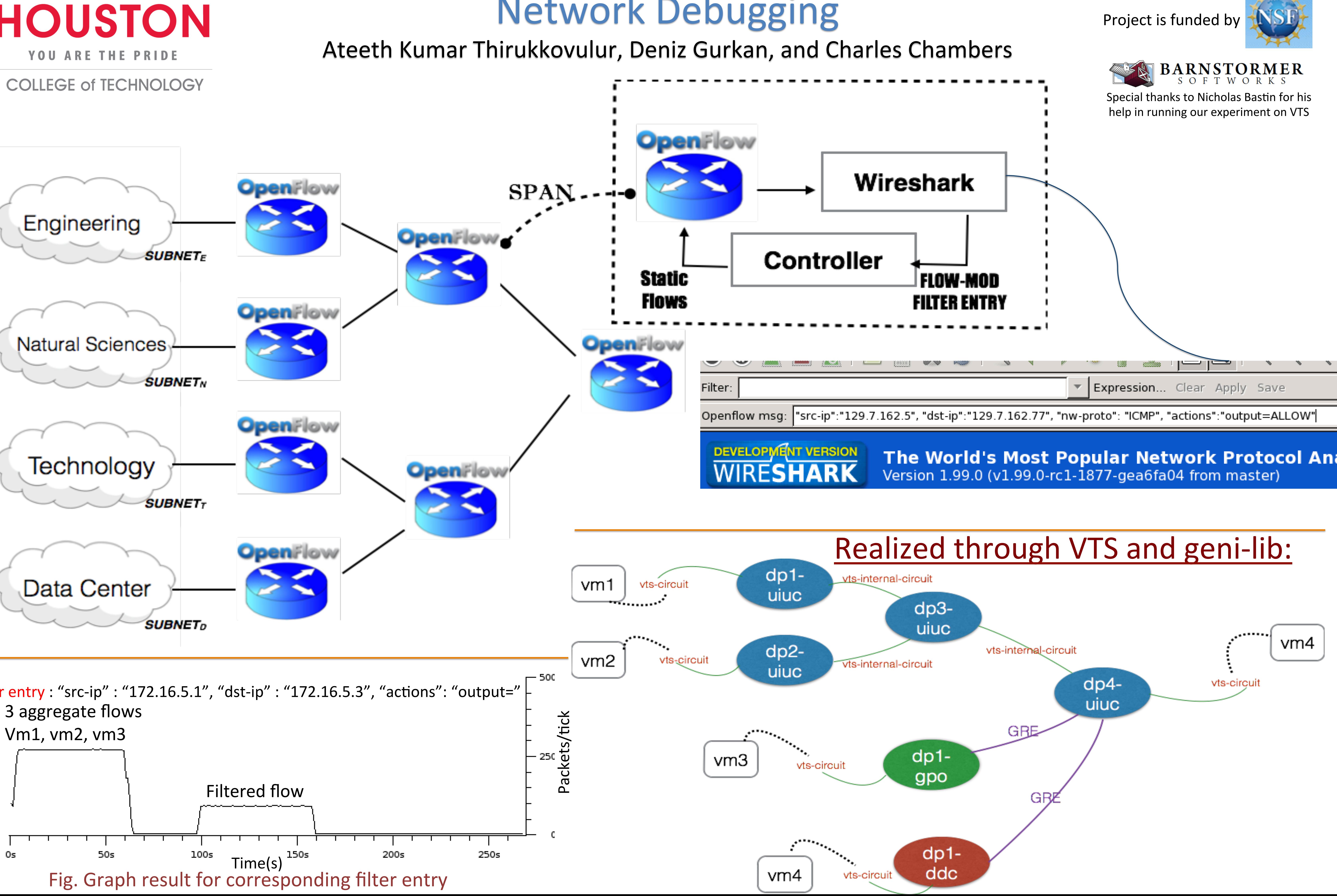